## **Programul Bazele Utilizării Office**

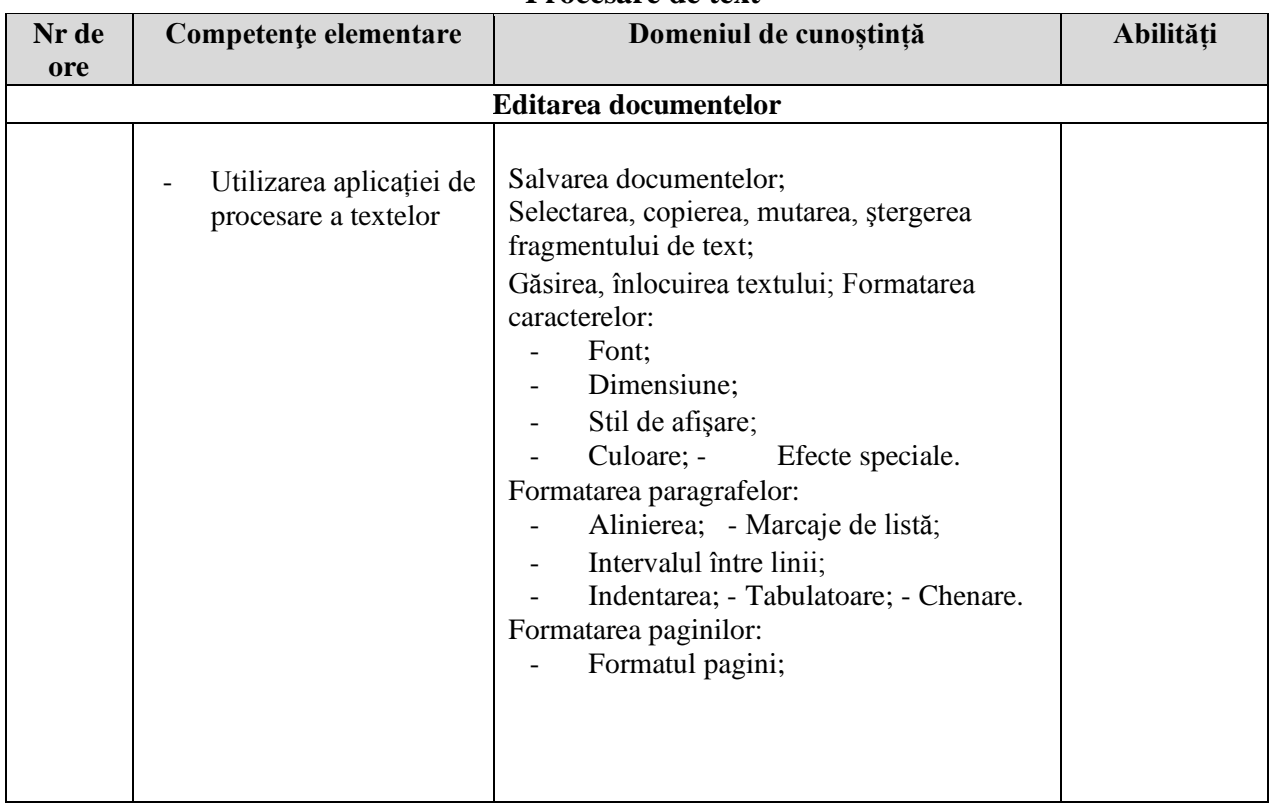

## **Procesare de text**

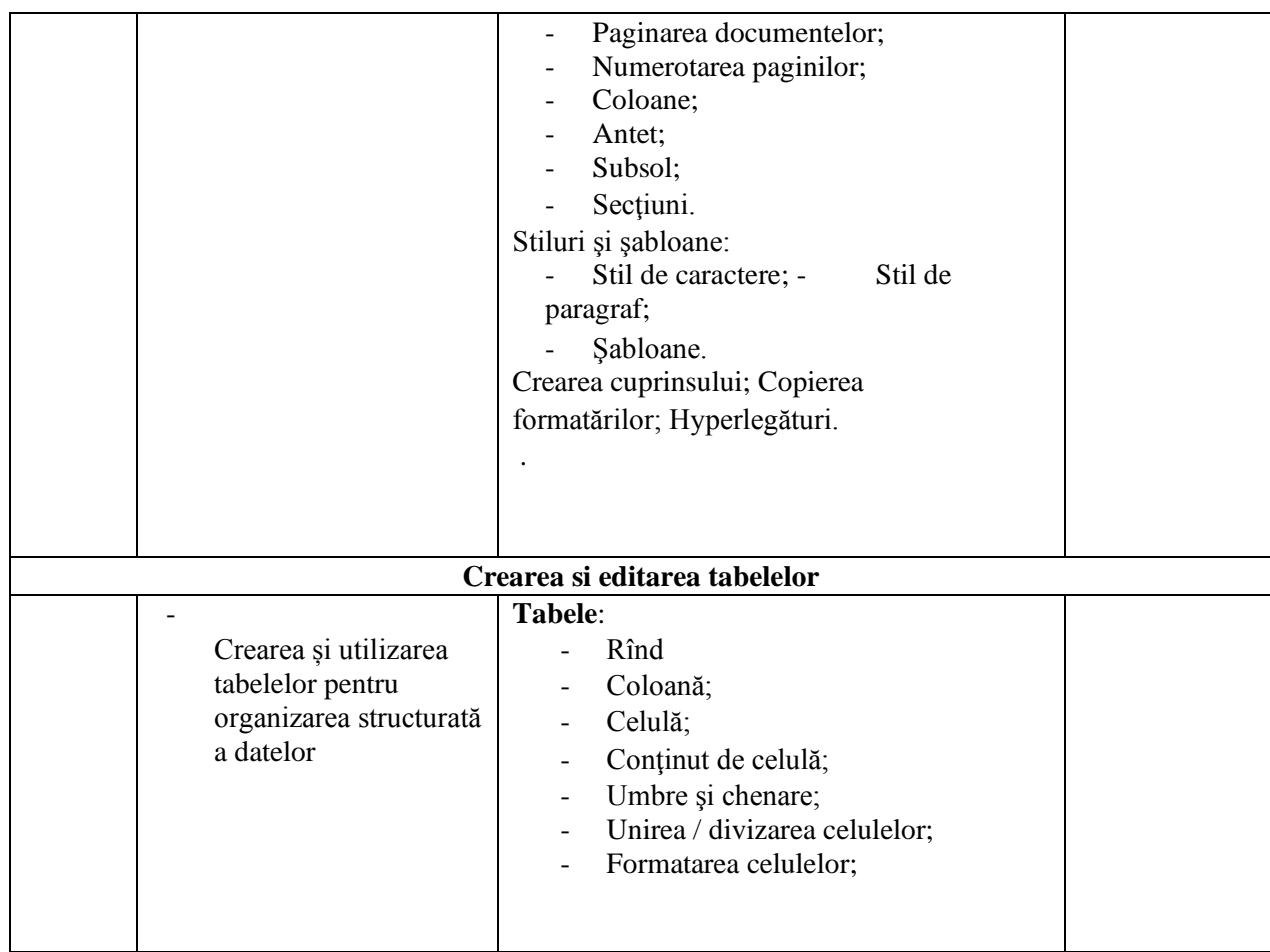

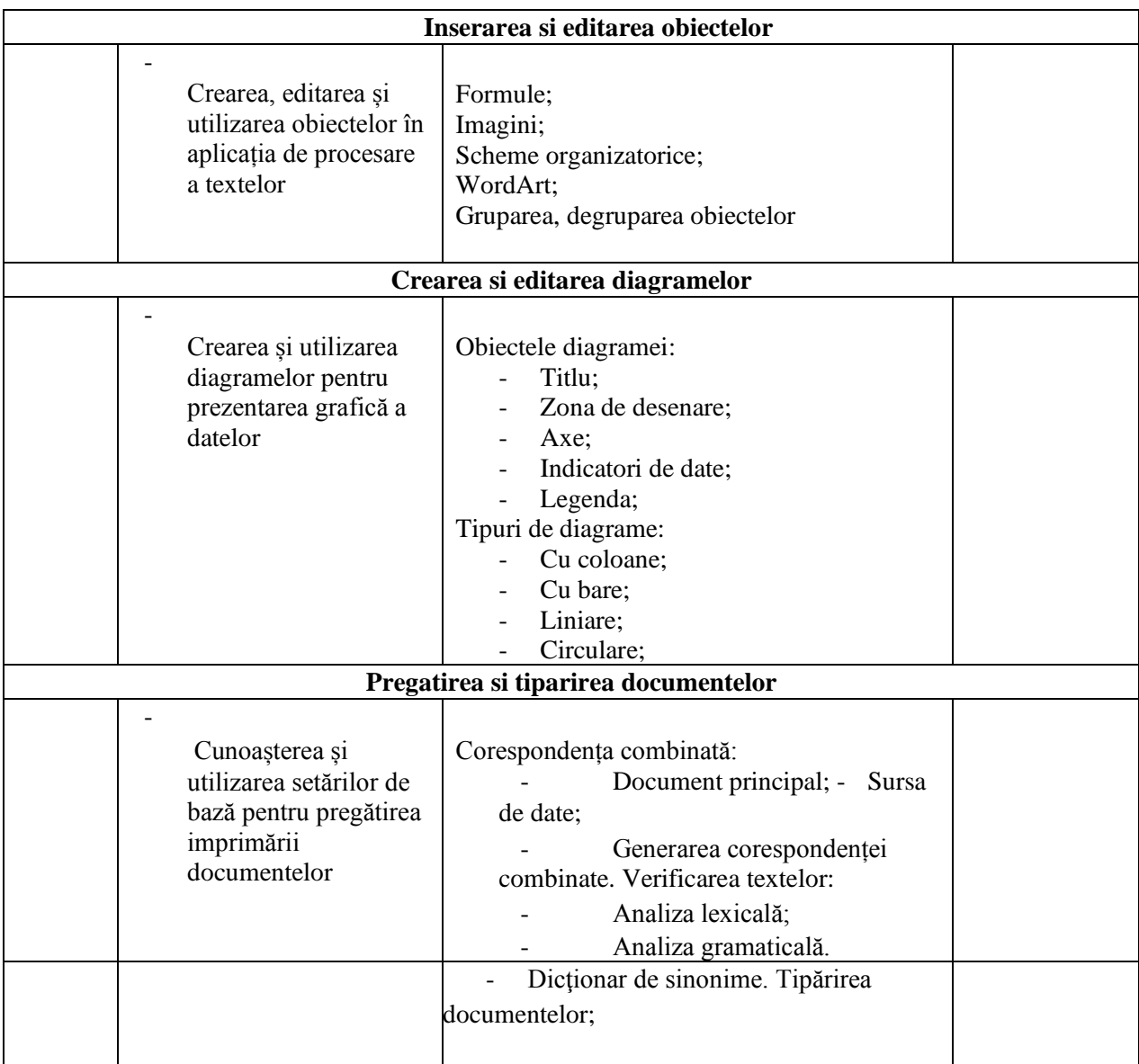

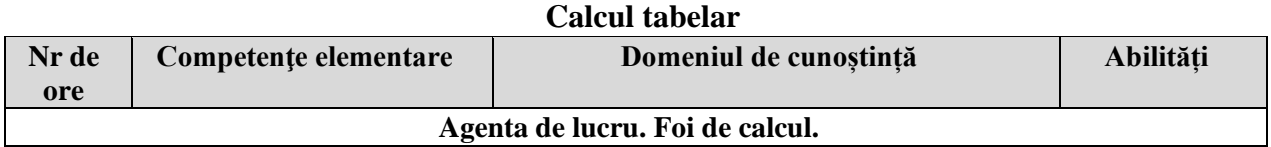

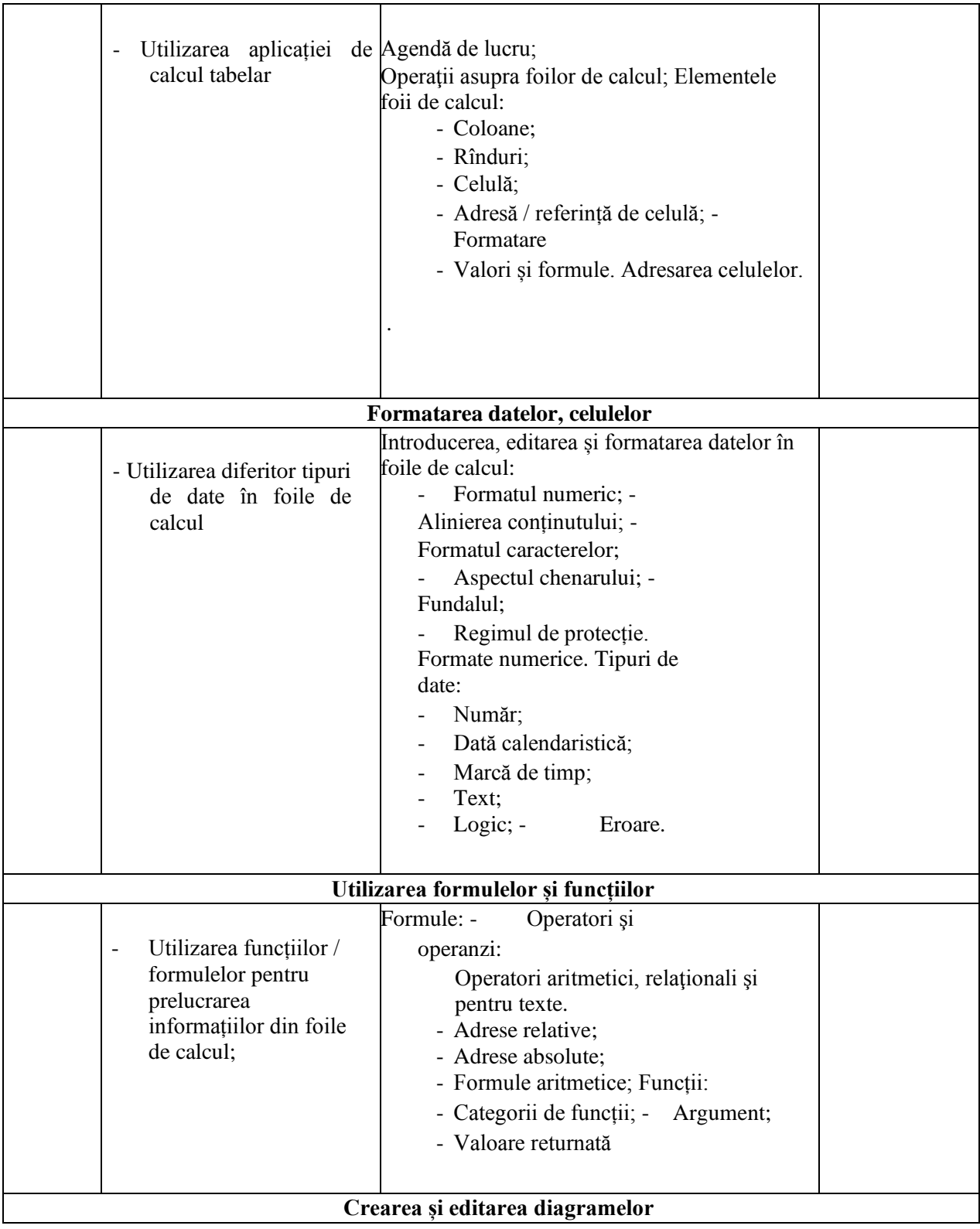

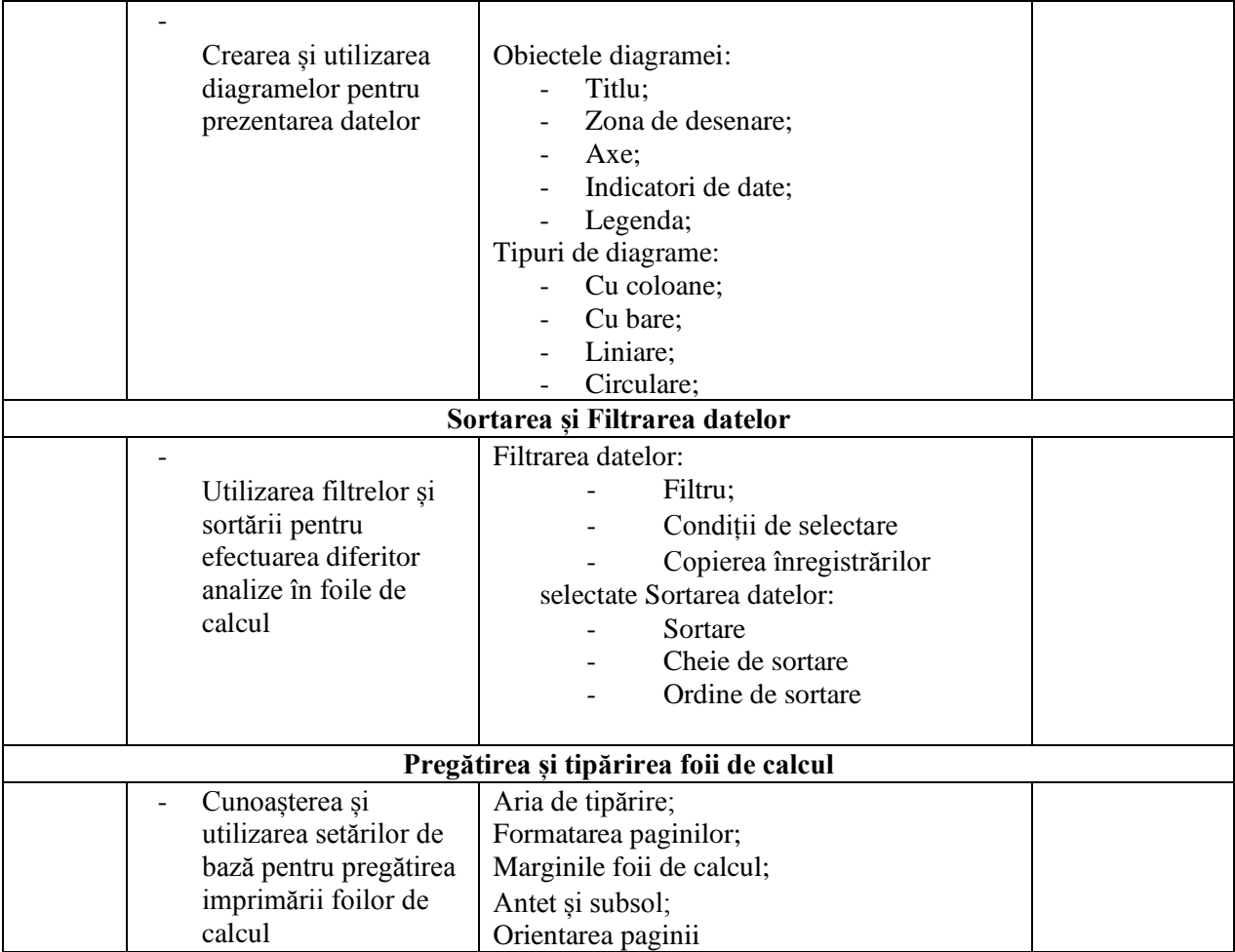

## **Sisteme de prezentări electronice**

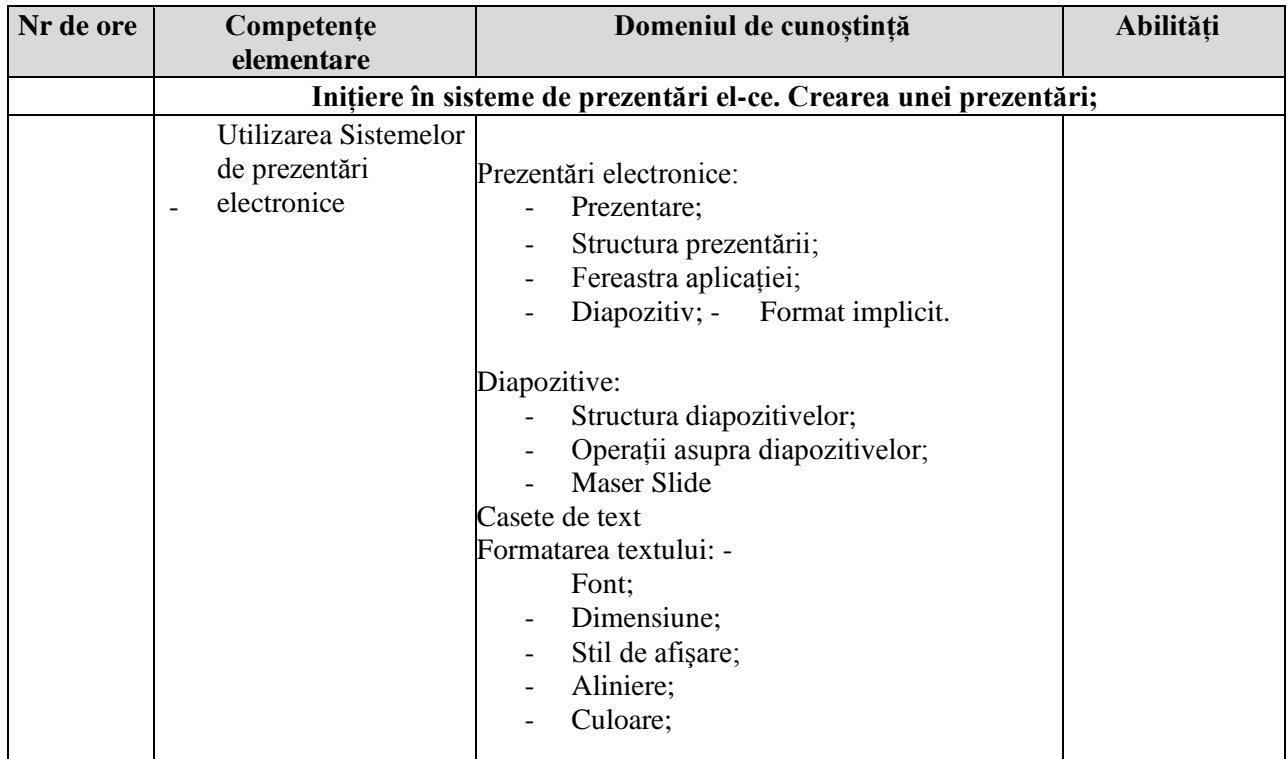

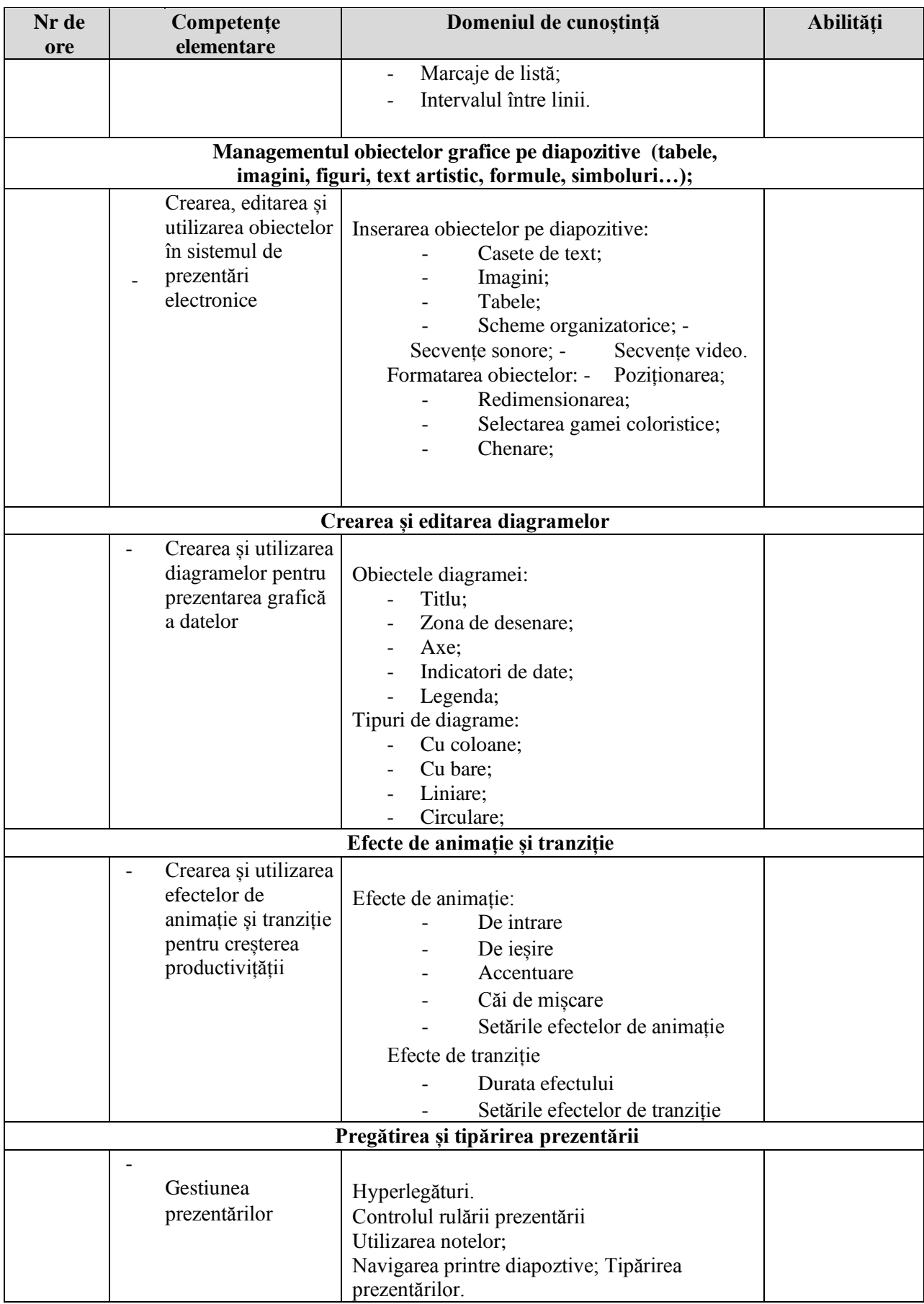

## **Internet şi poşta electronică**

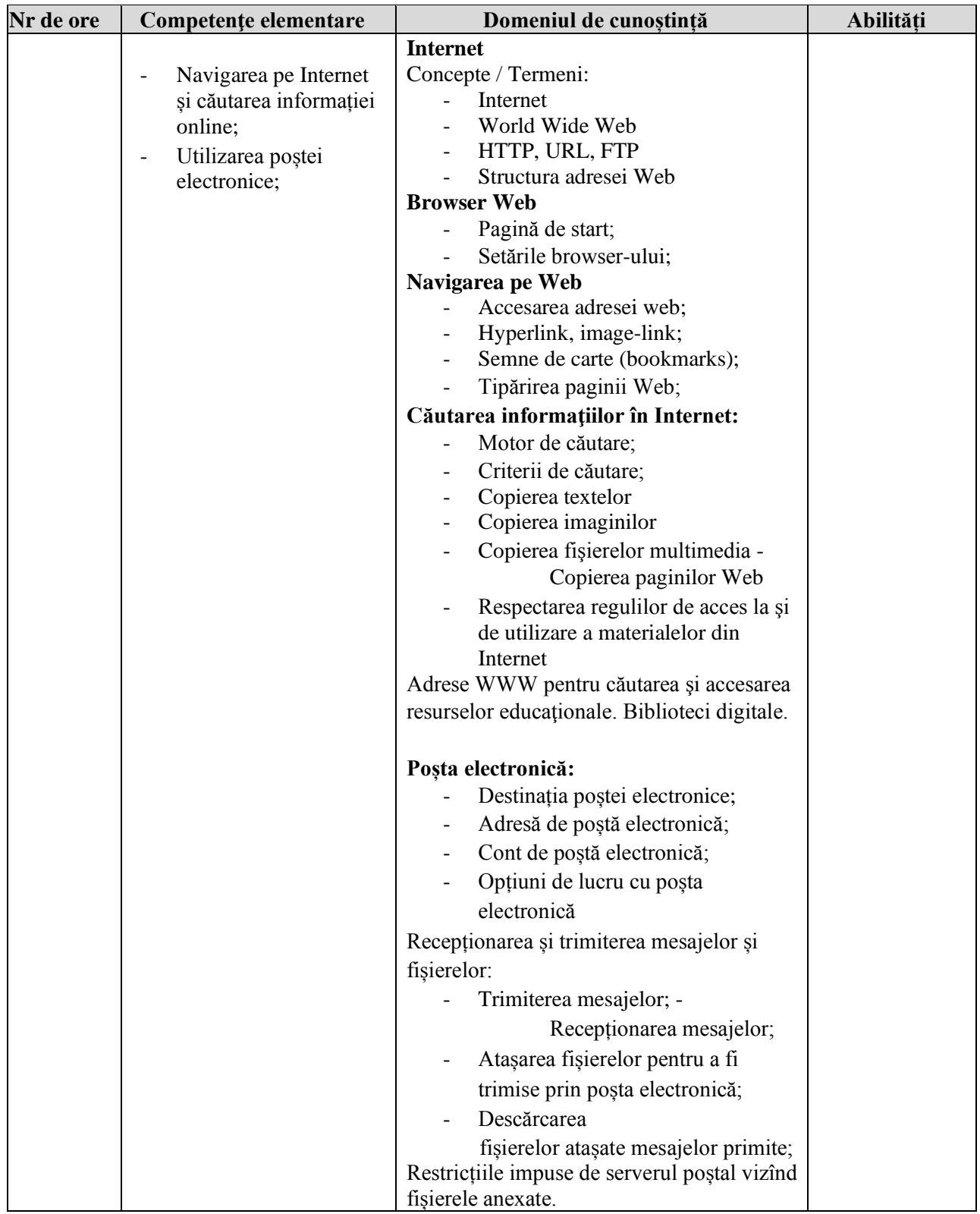